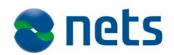

# Getting started with E-Ident

# Planning

#### Documentation

An overview of all technical documentation releated to E-Ident is listed in *"Nets E-Ident document overview"*. It is recommended to start reading the *"Nets E-Ident Integration guide"*.

Documentation will be distributed to you as a new customer, and it is later available upon request to support.

#### eID provider

To use E-Ident you must get an agreement with one or more eID providers. A list of supported eID's and contact details to the eIDs are listed in chapter 9 in the *"Nets E-Ident Integration guide"*.

#### Support

E-Signing is supported through Nets eSecurity support. Support is reached at <u>sup-</u> <u>port.esecurity@nets.eu</u> and is available in business hours from 08 to 16.

#### Time schedule

Nets configures new customers in test and production once a week. All required data from customers must be available for Nets the week before. Make sure to have some days between Nets production setup and your own "go live" date. It is recommended to run some tests in production prior to "go live".

### Implementation

#### Test environment

To set up your own test environment it is required to fulfil the *"Nets Signing and Identification Services Technical Configuration form"*. The form must be sent to support. You also need to provide Nets with a test certificate from your eID provider. See the test certificate section for your eID provider in chapter 9 in *"Nets E-Ident Integration guide"*.

#### SAML

E-Ident is using SAML as the interface to the service. See both general SAML documentation and *"Nets E-Ident Integration guide"* for more information on implementing E-Ident with SAML.

SAMLE and reference documentation In the technical document package you can find a SAMLE java api as well as a reference implementation in java.

#### Verification test

The last part before production is to complete a short verification test of E-Ident, "Nets E-Ident Merchant technical verification test". The completed test document shall be sent to support.

# Production

#### Production setup

Nets needs an updated version of the *"Nets Signing and Identification Services Technical Configuration form"* prior to configuration in production. The form must be sent to support.

In addition, you need to provide Nets with a merchant certificate from your eID. See the "Production certificate" section in chapter 9 in "Nets E-Ident Integration guide" on how to retrieve a certificate and how to handle the certificate over to Nets. Note: If the certificate is distributed as a link and password, do not download the certificate. Nets will download the certificate and install it at Nets.

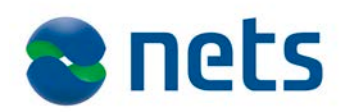

# Daily life

## Contact information

Support is you main contact for technical questions and daily operation.

Business related questions can be directed to <u>sales.esecurity@nets.eu</u>.

## Operational disturbance

Both scheduled maintenance and incidents are notified to an e-mail distribution list. Make sure to provide the applicable e-mail addresses from your organisation in the *"Nets Signing and Identification Services Technical Configuration Form"*. The e-mail distribution list is maintained by support, for any changes, please notify support.

## Ordering new functionality

Contact <u>sales.esecurity@nets.eu</u> to extend your use of Nets Signing and Identification Services portfolio like usage of E-Signing, ID- Rights and E-Archive or usage of other eIDs supported by E-Ident.

#### Have you remembered to

- enter into agreements with eID provider(s)?
- complete the technical configuration form and send it to support prior to test setup?
- send a test certificate from your eID to support prior to test setup?
- complete the verification test and send the result to support prior to production setup?
- update the technical configuration form for configuration prior to production setup?
- distribute merchant certificates from your eID provider(s) to Nets prior to production setup?